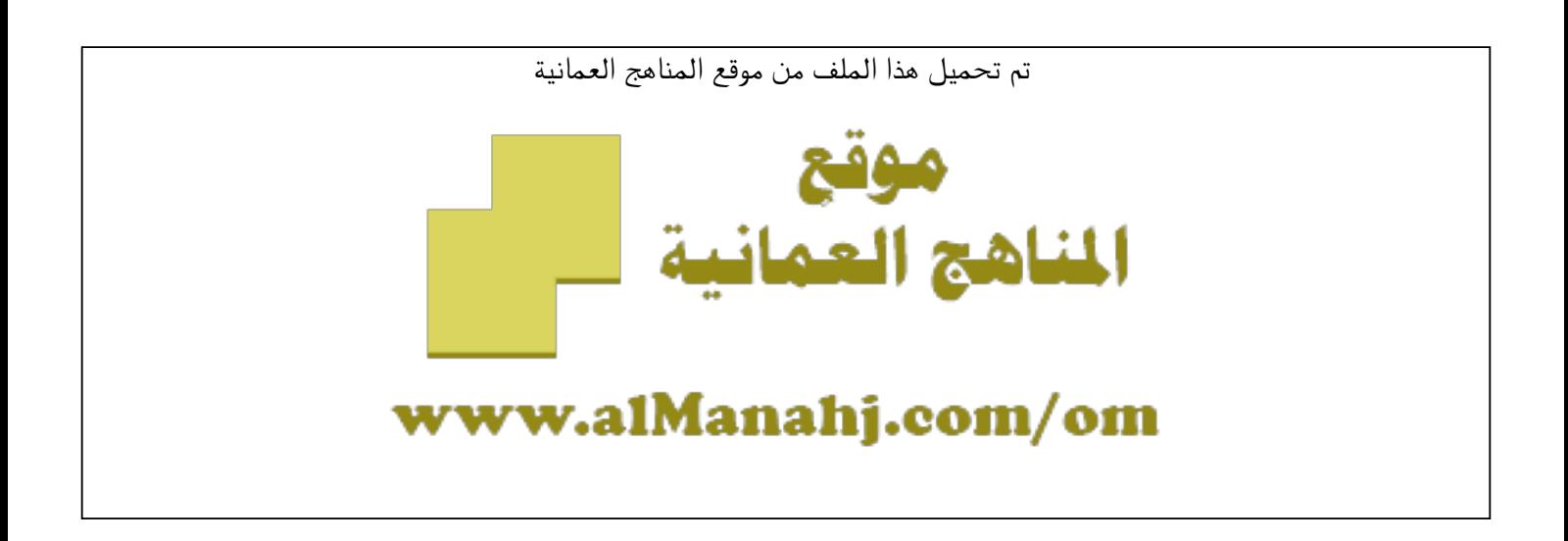

الملف أسئلة الاختبار القصير

[موقع المناهج](https://almanahj.com) ⇔ <u>المناهج العمانية</u> ⇔ <u>الصف الخامس</u> ⇔ <u>حاسوب</u> ⇔ <u>الفصل الثان</u>ي

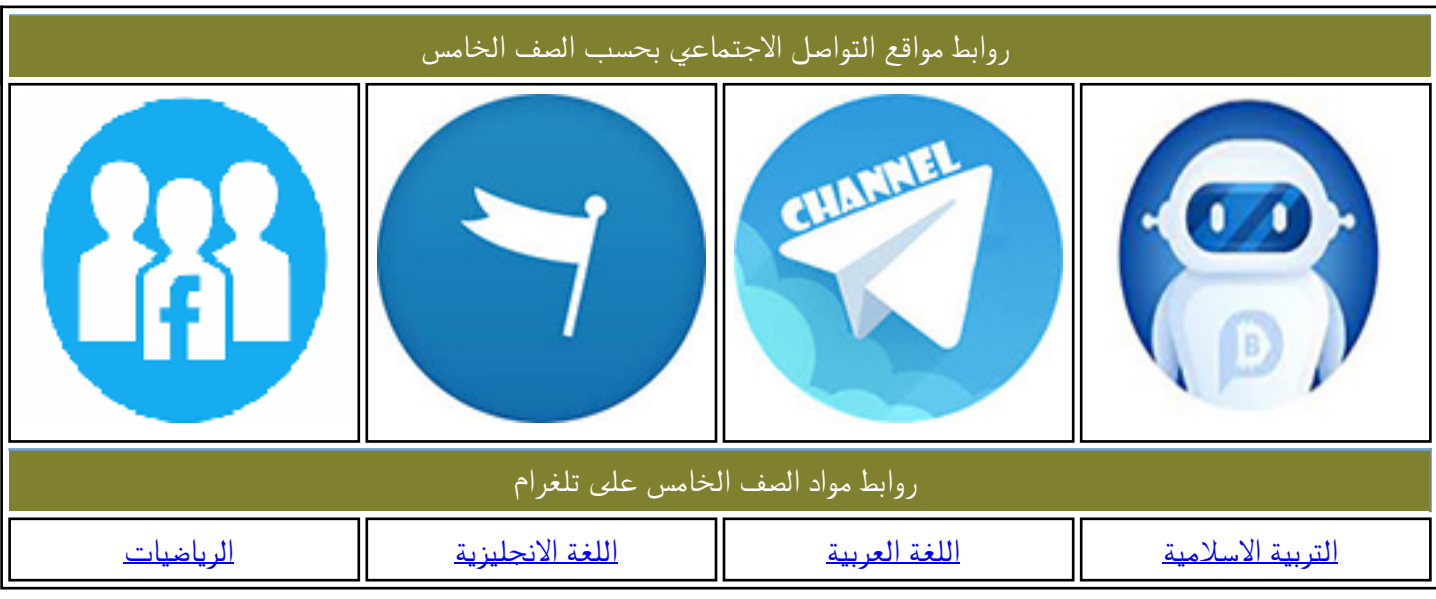

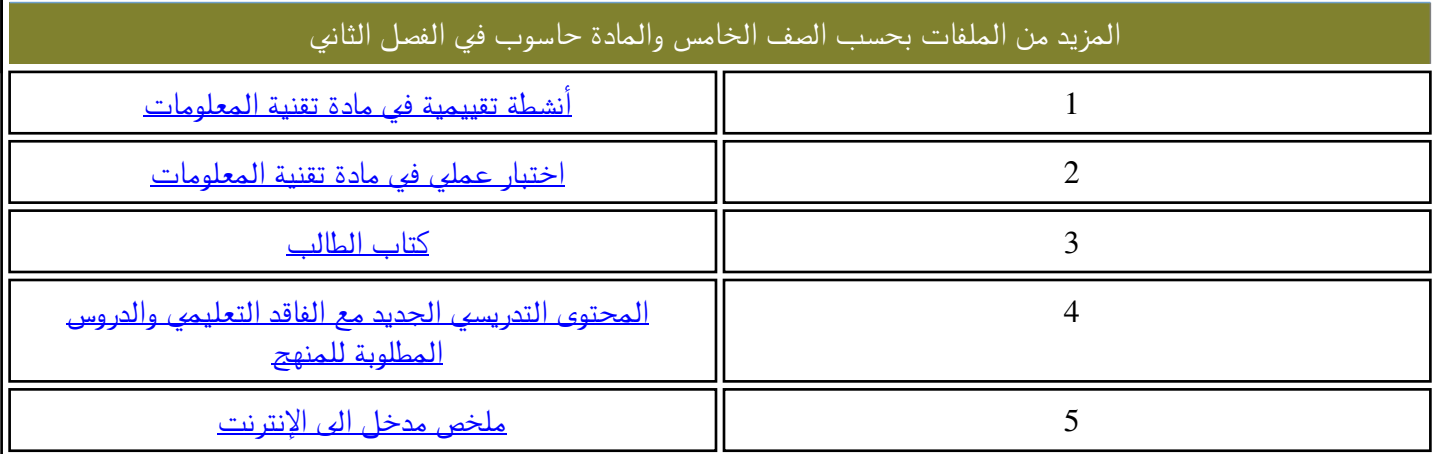

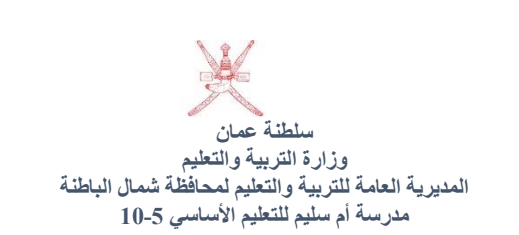

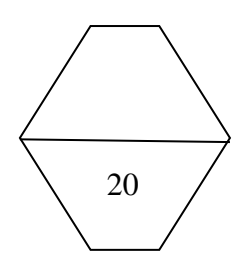

اختبار قصير في مادة تقنية المعلومات للصف الخامس الأساسي الفصل الدراسي الثاني ي ֦֧֦֧֦֧֦֧<u>֓</u> ي ي ي اسم الطالبة: ................................الصف: ......................................

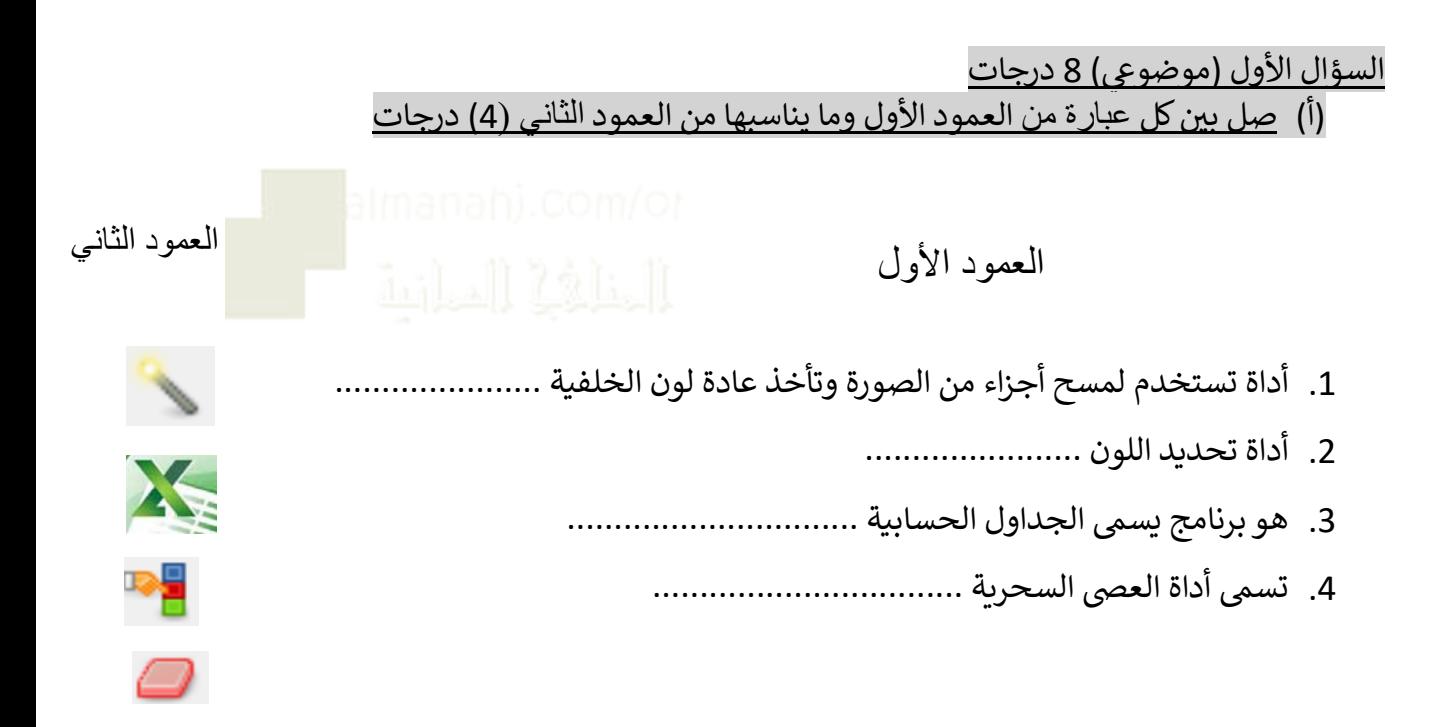

## )ب( ضع عالمة صح امام العبارة الصحيحة وعالمة خطأ امام العبارة الخاطئة (4) درجات

- 1. برنامج الجمب وبرنامج مجاني متخصص في انتاج الصور النقطية ومعالجتها (.......) ي : ֧֦֧֦֧֦֧֦֧֦֧֦֧֦֧֦֧֦֧֦֧֦֧֦֧֦֚֬֜֜֜֜֜֜
	- 2. من قائمة ملف او فايل يمكننا فتح ملف مرفق (.........)
	- 3. في برنامج الأكسل الخلية هي عبارة عن التقاء صف مع صف اخر (.......) ֦֧֦֧֦֧֦֧<u>֓</u>
		- 4. تساعدنا أداة العصى السحرية للكتابة على الصورة (........)

السؤال الثاني معرفه مقالي 4 درجات: ي ي فاطمة طالبة في الصف الخامس وارادت العمل في برنامج الأكسل وظهرت لها ي ֦֧֦֧֦֧֦֧֦֧֦֧֦֧֧֦֧֦֧֦֧֜֜֓֓֜֜֜֜֜ ي  $\ddot{\phantom{0}}$ الصورة التالية

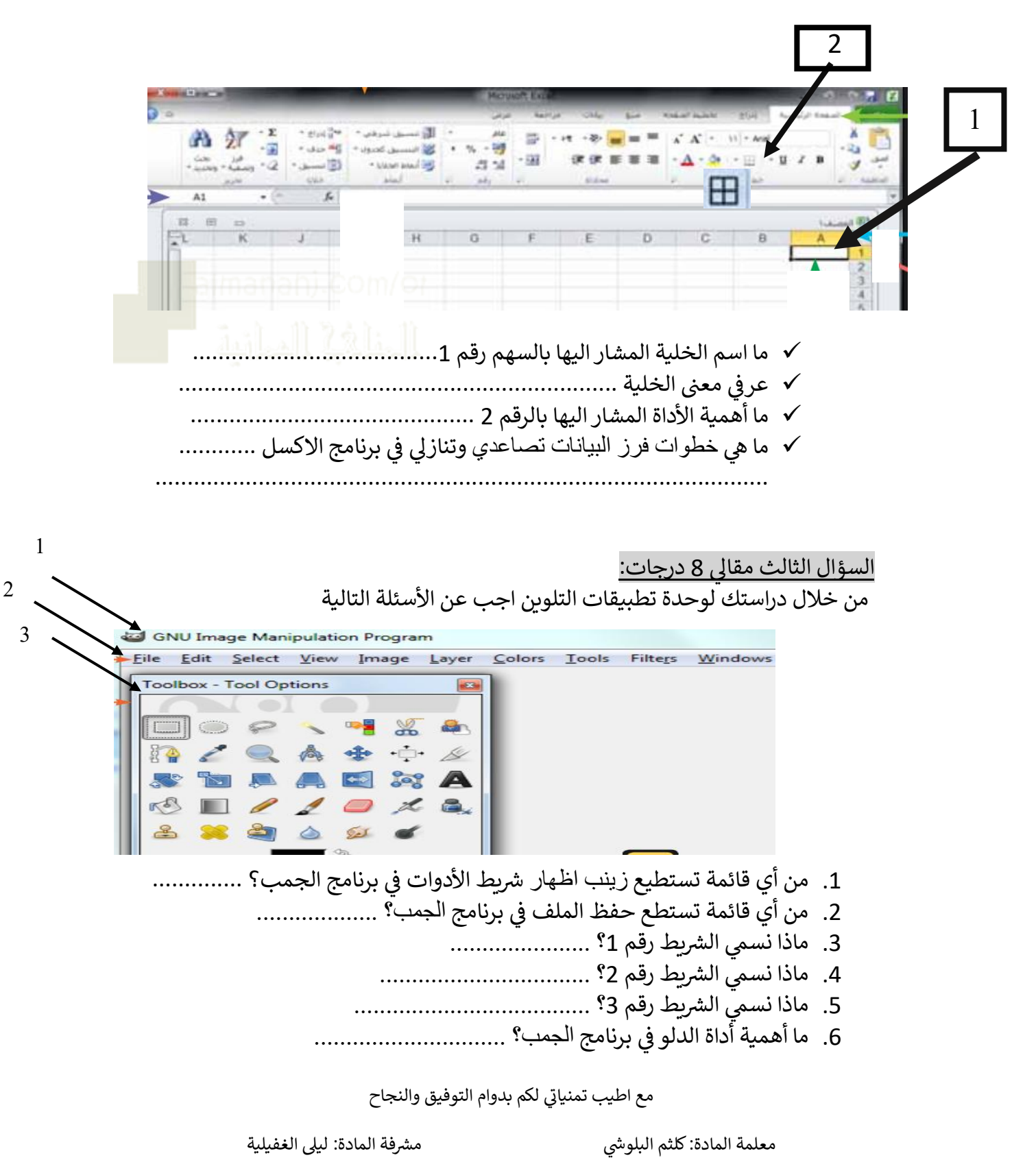

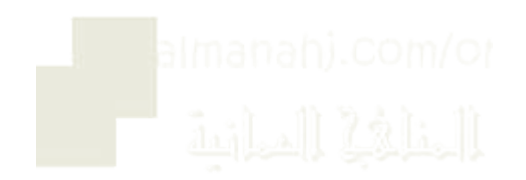